## **PKU Screening Test**

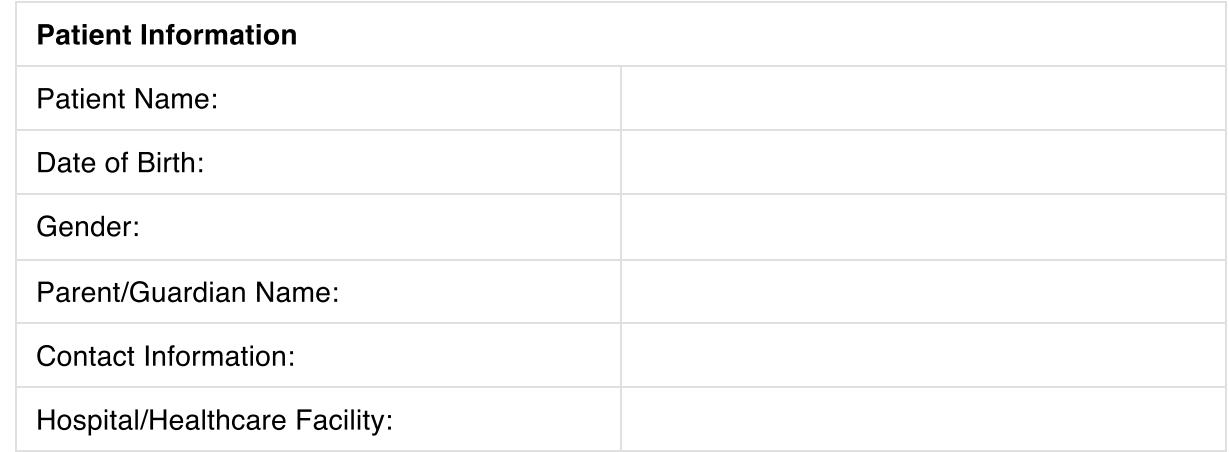

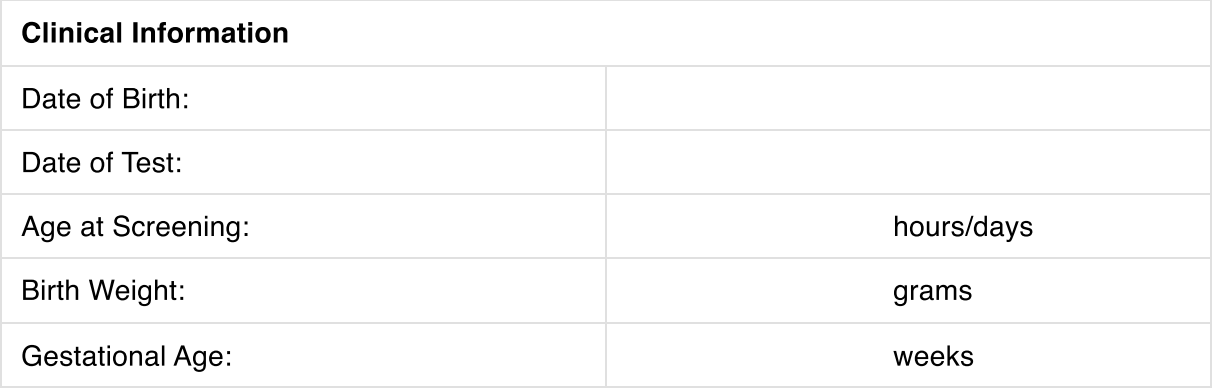

## **Test Information**

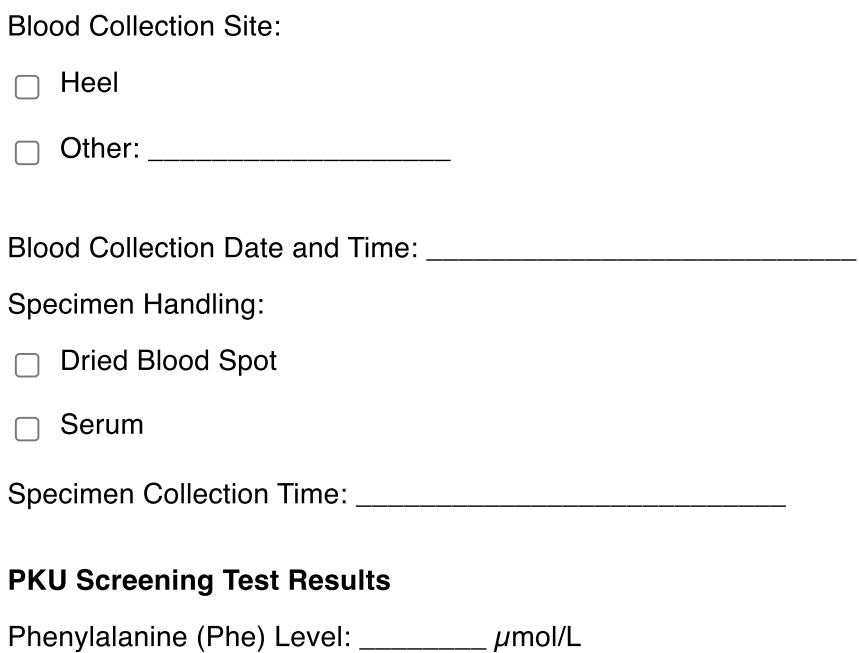

Interpretation:

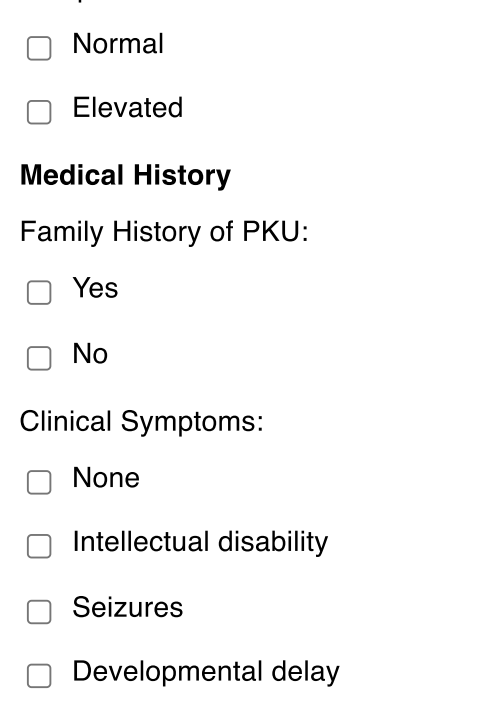

## **Follow-Up Recommendations:**

Other (Specify): \_\_\_\_\_\_\_\_\_\_\_\_\_\_\_\_\_

- If PKU Screening is Normal: No further action is needed.
- If PKU Screening is Elevated: Immediate referral to a specialist for confirmatory testing and further evaluation.

## **Comments:**

 $\blacksquare$